## Sample Perpendicular Lines

The Sample Perpendicular Lines tools allows users to make point and distance measurements perpendicular to a defined line (points A and B).

**Sample Options:** Provides users with access to the following sampling options:

- · Name: Assigns a name to the perpendicular line measurements when reported to the log file.
- · Persistent: Prevents previously defined perpendicular line measurements for being cleared.
- · Clear: Clears all perpendicular line measurements from the image.

## **Stats to View**

- General: Allows users to report general image data parameters in the stats log file. See General under Sample Point(s) > Stats to View for a full description of available options.
- DICOM Info: Allows users to report DICOM tag information if the data is in the DICOM format. See the DICOM Info under Sample Point(s)
   > Stats to View above for a full description of available options.

## **Perp Lines:**

- **Points:** Provides users with the option to report the following point related information and measurements:
  - Name: Reports the name entered in the Sample Options area for the perpendicular line measurement.
  - A: Reports the X, Y, Z coordinate location for point A of the perpendicular line tool.
  - B: Reports the X, Y, Z coordinate location for point B of the perpendicular line tool.
  - C: Reports the X, Y, Z coordinate location for point C of the perpendicular line tool.
  - D: Reports the X, Y, Z coordinate location for point D of the perpendicular line tool.
- **Distances:** Provides users with the option to report the following distance measurements:
  - **AB:** Reports the distance between point A and point B.
  - AC: Reports the distance between point A and point C.
  - **CD:** Reports the distance between point C and point D.

|               |                          | Samp                                                                | ole Type                                                                                                    |                                                                                                    |                                                                                                    |                                                                                                    |
|---------------|--------------------------|---------------------------------------------------------------------|----------------------------------------------------------------------------------------------------|----------------------------------------------------------------------------------------------------|----------------------------------------------------------------------------------------------------|----------------------------------------------------------------------------------------------------|
| 2-D           |                          | 3-D                                                                 |                                                                                                    |                                                                                                    |                                                                                                    |                                                                                                    |
| Ζ             | Ŀ                        | ) <mark>&gt;</mark>                                                 |                                                                                                    |                                                                                                    | 4                                                                                                    | $\left \right $                                                                                                    |
|               |                          | Sampl                                                               | e Options                                                                                                    |                                                                                                    |                                                                                                    |                                                                                                    |
| one           |                          |                                                                     |                                                                                                    |                                                                                                    |                                                                                                    |                                                                                                    |
| Persistent    |                          |                                                                     |                                                                                                    |                                                                                                    | C                                                                                                    | lear                                                                                                    |
|               |                          | Full Wi                                                             | dth Half M                                                                                                   | lax                                                                                                    |                                                                                                    |                                                                                                    |
| Base Va       | alue                     | D                                                                   |                                                                                                    | Auto                                                                                                    | ,                                                                                                    |                                                                                                    |
| Search        | From                     | Ο Οι                                                                | rtside 🔘                                                                                                    | Maxim                                                                                                    | um                                                                                                    |                                                                                                    |
|               |                          | Stats                                                               | to View                                                                                                    |                                                                                                    |                                                                                                    |                                                                                                    |
| DICOM<br>Info | Points                   |                                                                     |                                                                                                    | Angles                                                                                                    | Two<br>Lines                                                                                                    | Perp<br>Lines                                                                                                    |
| Point         | s                        |                                                                     |                                                                                                    | Distan                                                                                                    | ces                                                                                                    |                                                                                                    |
| e             |                          |                                                                     | AB                                                                                                    |                                                                                                    |                                                                                                    |                                                                                                    |
|               |                          |                                                                     | AC 🖂                                                                                                    |                                                                                                    |                                                                                                    |                                                                                                    |
|               |                          |                                                                     |                                                                                                    |                                                                                                    |                                                                                                    |                                                                                                    |
|               |                          |                                                                     | 🗹 CD                                                                                                    |                                                                                                    |                                                                                                    |                                                                                                    |
|               |                          |                                                                     | CD 🖸                                                                                                    |                                                                                                    |                                                                                                    |                                                                                                    |
|               |                          |                                                                     | CD 🗹                                                                                                    |                                                                                                    |                                                                                                    |                                                                                                    |
|               | Dicom<br>Dicom<br>Point: | one<br>stent<br>Base Value<br>Search From<br>DICOM Points<br>Points | 2-D 3-D<br>Sample<br>one<br>stent<br>Base Value 0<br>Search From  O O<br>Stats<br>DICOM Points Lines<br>Info | Sample Options<br>Sample Options<br>stent<br>Base Value<br>Search From  Outside<br>Stats to View<br>DICOM Points Lines<br>Points<br>e  AB | 2-D 3-D<br>Sample Options<br>Sample Options<br>Sample Options<br>Sample Options<br>Sample Options<br>Distart to View<br>DICOM Point Lines FWHM Angles<br>Points Distan<br>e AB | 2-D 3-D<br>Sample Options<br>Sample Options<br>Sample Options<br>Sample Options<br>Sample Options<br>Distances<br>Points Lines FWHM Angles Two<br>Lines Points Cines<br>Points Distances<br>e Z AB |

## Making Perpendicular Line Measurements using Sample Perpendicular Lines

The sample perpendicular lines tool is useful when making measurement perpendicular to specific landmarks in a data set. Download the CBCT.avw data set from analyzedirect.com/data to follow along.

- Open Input/Output and load CBCT.avw into Analyze. Select CBCT and open Measure. Select the Sample Perpendicular Lines tool [1] from the 1-D Sample Type tab. Set the measure display so that all three orthogonal views are displayed with the Sagittal as the primary display [2].
- Adjust the Cursor Link tool in the axial [3] or coronal view to select a sagittal slice close to the mid-sagittal point. Toggle off the Cursor Link tool [4]. Enable all required Point and Distance measurements [5].
- Click on an area at the base of the skull [6] to set the first point (A) for the tool. Drag the second point B) to an area in the nasal bone [7]. The perpendicular line (points C and D) will appear halfway between points A and B. Drag point D to the mandible [8].
- The selected measurements will be reported to the stats display area [9]. Click Log Stats to log these measurements to a stats file that can be saved to disk.

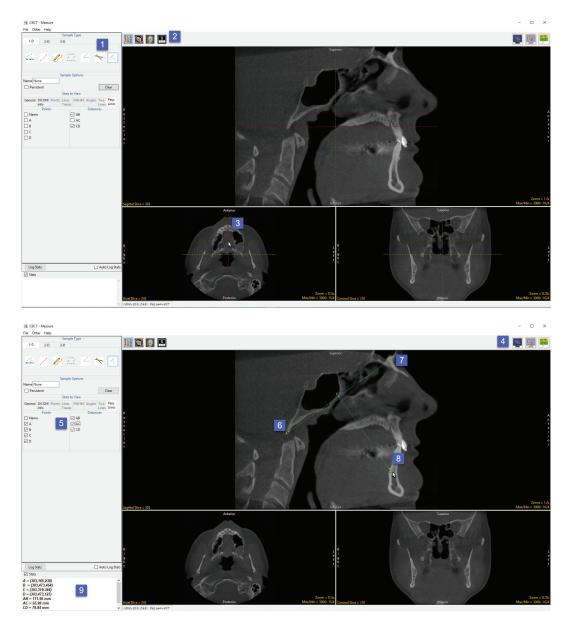